**Download Photoshop For Windows Xp**

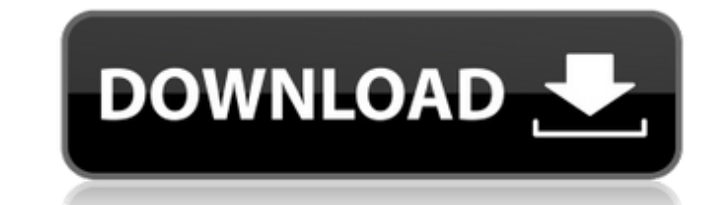

### **Download Photoshop For Windows Xp Crack+ [32|64bit] 2022**

Photoshop is the future-ready tool that other design programs are looking to catch up with. Adobe Photoshop is popularly used for post-production work, and is considered the image manipulation program of choice. This artic Make sure you have the latest version of Photoshop downloaded. Use the plugin link on the bottom of the page to download the latest version of Photoshop, but make sure you do not upgrade your existing Photoshop installatio Photoshop CS6 Extended - \$1199 To skip the screens and get to the desktop, select the Photoshop CS6 - \$699 download. 2. Make sure the image you want to use is RGB or CMYK. The default color space for Photoshop is CMYK, but RGB: Use the defaults, and it will convert the image to RGB. The image will be preserved in its existing folder. 3. Resize the image if necessary. Use either the Image Size menu at the top of the window or the Edit menu an selection handle. For larger images, use the Scale or Resize tool. Select Image Size in the menu bar. To make the image larger, drag the selection handle down, left, or right. 4. Create a new document. Go to File | New: Cl Vines of Old Europe). Click on OK. Close the document window. Part 2 - Creating a New Layer Steps 1. Create a new layer by clicking on the small plus sign in the top-right of the

### **Download Photoshop For Windows Xp With Full Keygen Download [32|64bit]**

However, the standard edition of Photoshop Elements is pretty slow, even when you're working on a Mac. It took me 5 minutes to go from 'open' to 'edit' in the 'open' folder of my office. 5 more minutes to go from 'edit' to Photoshop is a popular platform for file formats in the professional world. Some people are creating new formats today that will be used in the future: fit for 2D images, fis for HDR images, fis for HDR images, fisp for Ph file formats remain incredibly important to big corporations and large, professional designers. .bmp (.BMP) and.jpg (.JPG) are commonplace in the current age, and will be around for a long time to come..tga is a popular fo choice for 3D digital content creators. It is a native format and built to work with Blender 2.79+. In addition to being native, blend is the basis for many other file formats, including, blendex and.blendaction for animat photo and video editing. Some folks are creating new formats today that will be used in the future: A new JPEG (JPEG 2000) file format is being developed for web-based HTML5, CSS3, JavaScript, and SVG. fit files are suppor

## **Download Photoshop For Windows Xp Crack Serial Number Full Torrent For Windows**

return m\_data.value(index); } EIGEN\_DEVICE\_FUNC EIGEN\_STRONG\_INLINE EIGEN\_DEVICE\_FUNC inline const Scalar& coeff(Index idx) const { eigen\_assert(idx >= 0 && idx 0); return m\_data.index(m\_data.size()-1); } EIGEN\_DEVICE\_FUNC EIGEN\_STRONG\_INLINE const T\* data() const { return m\_data.data(); } EIGEN\_DEVICE\_FUNC EIGEN\_STRONG\_INLINE T\* data() { return m\_data.data(); } EIGEN\_DEVICE\_FUNC const T\* \_tmp\_data() const { return m\_data; } EIGEN\_DEVICE\_FUN

## **What's New In Download Photoshop For Windows Xp?**

, we hold that the trial court erred in ordering Father to pay Paternal Grandmother's attorney's fees. Accordingly, we vacate that portion of the trial court's order awarding Paternal Grandmother's attorney's fees, and rem affirmed in all other respects. Affirmed in Part, Reversed in Part, and Cause Remanded. - 17 - Clinical observation of orthodontic intrusion of the second upper molars in Korean children. Using a long-span orthodontic mini maxillae in children. Time in weeks to accomplish the intrusion ranged from 7 to 9.5 months with an average of 8.6 months. No root resorption of the second molars was observed. They were classified into Class I molar relat

# **System Requirements:**

OS: Windows 7/8/10 Processor: Intel Core 2 Duo E6400 (3.0 GHz or higher), AMD Athlon 64 X2 5000+ (2.0 GHz or higher) or equivalent Memory: 1 GB RAM Graphics: NVIDIA GeForce 8600 GTS, AMD Radeon HD 3870 or equivalent Direct Live Essentials, Microsoft Office 2011

#### Related links:

https://speedhunters.al/wp-content/uploads/2022/07/How to install photoshop cs4.pdf <https://lacasaalta.com/634b4b353b5f0b78aa19a3b5701ca6d15c9532815f8ade4ae68c84f8e45bbeb7postname634b4b353b5f0b78aa19a3b5701ca6d15c9532815f8ade4ae68c84f8e45bbeb7/> [https://www.avon.k12.ma.us/sites/g/files/vyhlif4136/f/uploads/child\\_find\\_2021\\_1.pdf](https://www.avon.k12.ma.us/sites/g/files/vyhlif4136/f/uploads/child_find_2021_1.pdf) <http://dottoriitaliani.it/ultime-notizie/senza-categoria/adobe-photoshop-7adobe-photoshop-cs6-7-0-3-download/> [https://topdriveinc.com/wp-content/uploads/2022/07/Photoshop\\_Download\\_For\\_Win\\_7\\_32\\_Bit.pdf](https://topdriveinc.com/wp-content/uploads/2022/07/Photoshop_Download_For_Win_7_32_Bit.pdf) [https://slitetitle.com/wp-content/uploads/2022/07/How\\_to\\_use\\_adobe\\_photoshop\\_at\\_mac.pdf](https://slitetitle.com/wp-content/uploads/2022/07/How_to_use_adobe_photoshop_at_mac.pdf) <https://silkfromvietnam.com/free-photoshoot-50-wedding-photoshop-brushes/> [https://popstay.info/upload/files/2022/07/jKA1EFKhMEWyfy28L3D9\\_01\\_7591ce33915836ffd3f8fbfb21e544ce\\_file.pdf](https://popstay.info/upload/files/2022/07/jKA1EFKhMEWyfy28L3D9_01_7591ce33915836ffd3f8fbfb21e544ce_file.pdf) <https://2z31.com/adobe-photoshop-download/> [https://buyzionpark.com/wp-content/uploads/2022/07/How\\_To\\_Download\\_Amp\\_Install\\_Adobe\\_Photoshop\\_Free\\_In\\_Computer\\_Hindi.pdf](https://buyzionpark.com/wp-content/uploads/2022/07/How_To_Download_Amp_Install_Adobe_Photoshop_Free_In_Computer_Hindi.pdf) <https://en-media.tv/advert/photoshop-cs2-download/> <http://yotop.ru/2022/07/01/free-download-40-best-photoshop-brushes-for-free/> <http://karnalketo.com/how-to-install-adobe-photoshop-elements-9/> [https://whatchats.com/upload/files/2022/07/2XmcAKPSh8ZXScKo7Zf8\\_01\\_7591ce33915836ffd3f8fbfb21e544ce\\_file.pdf](https://whatchats.com/upload/files/2022/07/2XmcAKPSh8ZXScKo7Zf8_01_7591ce33915836ffd3f8fbfb21e544ce_file.pdf) [https://supportlocalbiz.info/wp-content/uploads/2022/07/grain\\_surgery\\_2\\_adobe\\_photoshop\\_free\\_download.pdf](https://supportlocalbiz.info/wp-content/uploads/2022/07/grain_surgery_2_adobe_photoshop_free_download.pdf) <https://paintsghana.com/advert/adobe-photoshop-cc-2020-crack-2/> <https://digipal.ps/blog/index.php?entryid=3710> <https://livefitstore.in/advert/photoshop-cc-2021-is-the-only-best-photo-editing-tool-for-photos-and-designs/> https://www.haj.jproperties.com/advert/swirl-shapes-is-a-collection-of-top-notch-wallpapers-with-amazing-textures-and-patterns-free-download-for-personal-use-with-no-restrictions-pdf-included-there-are-creative-commons-cat [https://chatbook.pk/upload/files/2022/07/oUw38I7Z61aLt5TvNnu8\\_01\\_7591ce33915836ffd3f8fbfb21e544ce\\_file.pdf](https://chatbook.pk/upload/files/2022/07/oUw38I7Z61aLt5TvNnu8_01_7591ce33915836ffd3f8fbfb21e544ce_file.pdf)